INF3580 – Semantic Technologies – Spring 2010 Lecture 10: OWL, the Web Ontology Language

Martin G. Skjæveland

29th March 2011

Department of **INFORMATICS** 

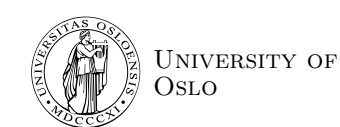

# Oblig 4

- [Oblig 4 w](#page-0-0)ill be published on the course webpage after today's lecture.
- RDFS, Semantics, Semantic Web, OWL.
- Two delivery attempts.
- [First atte](#page-2-0)[mpt: 11th April.](http://synovate.no/iktmonitorstudent)
- More details in the oblig.

# From the Administration

- Norgesuniversitetet is doing a survey on how digital media should be used at universities.
- Have your say at

http://synovate.no/iktmonitorstudent

before this Friday.

Win an iPad.

INF3580 :: Spring 2010 Lecture 10 :: 29th March 2 / 41

<span id="page-0-0"></span>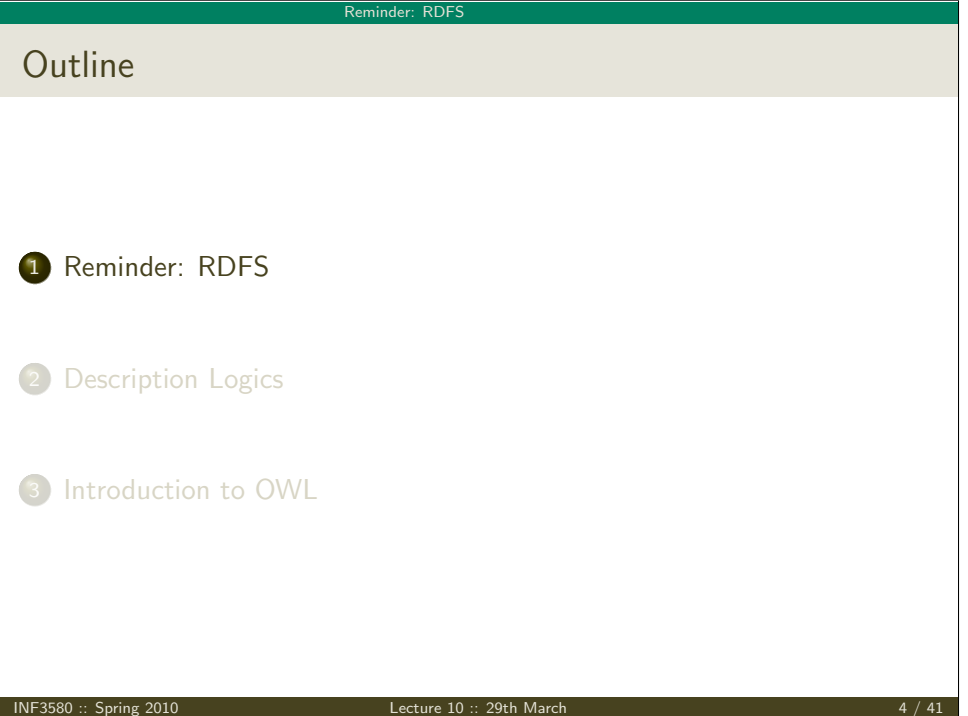

### Reminder: RDFS

# The RDFS vocabulary

- RDFS adds the concept of "classes" which are like types or sets of resources.
- A predefined vocabulary allows statements about classes.
- **Q** Defined resources:
	- rdfs:Resource: The class of resources, everything,
	- rdfs:Class: The class of classes,
	- rdf:Property: The class of properties (from rdf).
- Defined properties:
	- rdf:type: relates resources to classes they are members of.
	- rdfs:domain: The domain of a relation.
	- o rdfs: range: The range of a relation.
	- rdfs:subClassOf: Concept inclusion.
	- rdfs:subPropertyOf: Property inclusion.

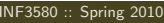

**Intervention 2010 :: 29th March 5 / 41** 

Reminder: RDF

# Clear semantics

- RDFS has formal semantics.
- Entailment is a mathematically defined relationship between RDF(S) graphs. E.g.,
	- answers to SPARQL queries are well-defined, and
	- the interpretation of blank nodes is clear.
- The semantics allows for rules to reason about classes and properties and membership.
- Using RDFS entailment rules we can infer:
	- **•** type propagation
	- **•** property inheritance, and
	- domain and range reasoning.

### Reminder: RDFS

# Example

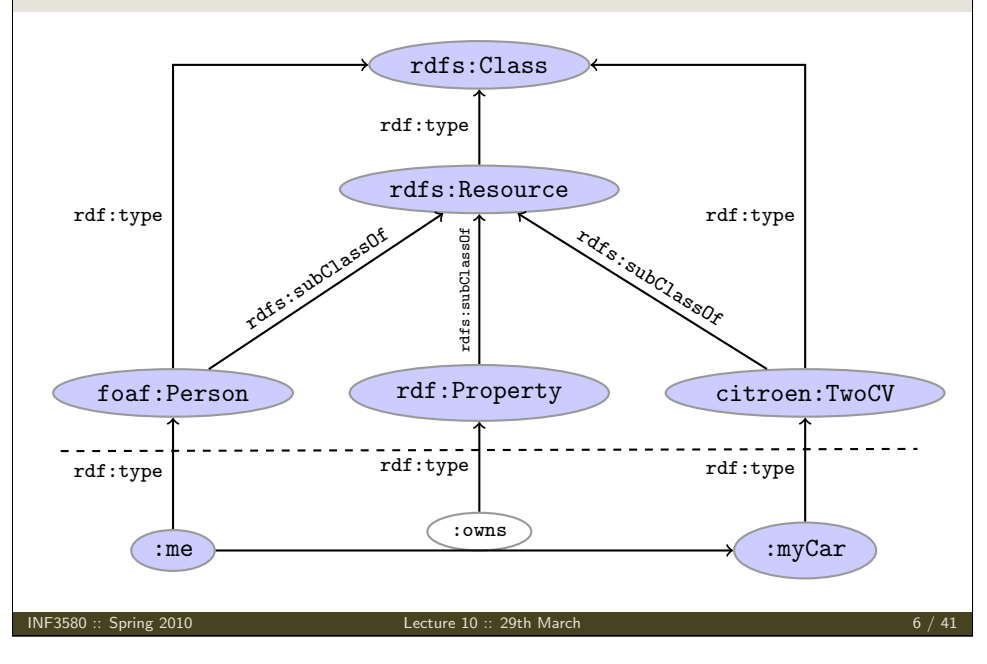

Reminder: RDF

# Yet, it's inexpressive

- RDFS does not allow for complex definitions, other than multiple inheritance.
- All RDFS graphs are satisfiable; we want to express negations also.
- RDFS semantics is quite weak.
	- E.g., reasoning about the domain and range of properties is not supported.

#### Reminder: RDFS

# Modelling patterns

Common modelling patterns cannot be expressed properly in RDFS:

- X A person has a mother.
- X A penguin eats only fish. A horse eats only chocolate.
- X A nuclear family has two parents, at least two children and a dog.
- ✗ A smoker is not a non-smoker (and vice versa).
- X Everybody loves Mary.
- X Adam is not Eve (and vice versa).
- X Everything is black or white.
- X There is no such thing as a free lunch.
- X The brother of my father is my uncle.
- X My friend's friends are also my friends.
- X If Homer is married to Marge, then Marge is married to Homer.
- X If Homer is a parent of Bart, then Bart is a child of Homer.

INF3580  $::$  Spring 2010 Lecture 10  $::$  29th March 9  $/41$ 

Description Logics **Outline** 1 Reminder: RDFS 2 Description Logics 3 Introduction to OWL

# And it's complicated

In the standardised RDFS semantics (not our simplified version):

- No clear ontology/data boundary
	- . No restrictions on the use of the built-ins.
	- Can have relations between classes and relations:
	- :myCar rdf:type citroen:TwoCV. citroen:TwoCV rdf:type cars:ModelClass .
	- Remember: in RDF, properties are resources.
	- so they can be subject or object of triples.
	- Well, in RDFS, classes are resources,
	- so they can also be subject or object of triples.
- The RDFS entailment rules are incomplete.
	- Can't derive all statements that are semantically valid.

INF3580 :: Spring 2010 Lecture 10 :: 29th March 10 / 41

## Description Logics

# Make it simple!

- Keep classes, properties, individuals and relationships apart.
- "Data level" with individuals and relationships between them.
- "Ontology level" with properties and classes.
- Use a fixed vocabulary of built-ins for relations between classes and properties, and their members—and nothing else.
- Interpret
	- classes as sets of individuals, and
	- properties as relations between individuals, i.e., sets of pairs
	- —which is what do in our simplified semantics.
- <span id="page-2-0"></span>• A setting well-studied as *Description Logics*.

# The *ACC* Description Logic

## **Vocabulary**

Fix a set of *atomic concepts A, roles R* and individuals  $a, b$ .

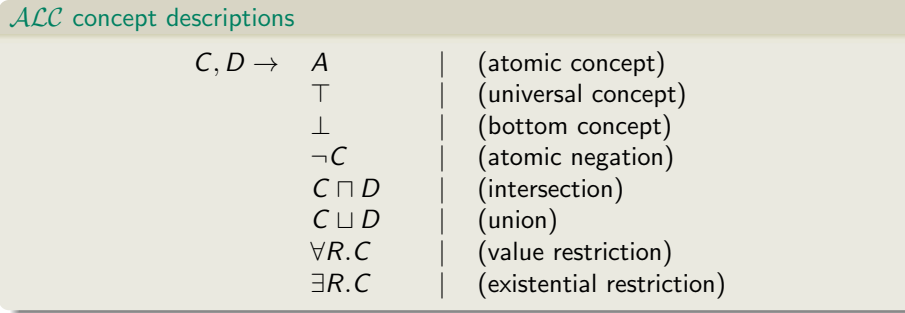

## Axioms

- $\bullet$  *C*  $\sqsubseteq$  *D* and *C*  $\equiv$  *D* for concept descriptions *D* and *C*.
- $\bullet$   $C(a)$  and  $R(a, b)$  for concept description C, role R and individuals a, b.

INF3580 :: Spring 2010 Lecture 10 :: 29th March 13 / 41

### **Description Logics**

# ALC Semantics

## Interpretation

An interpretation  $\mathcal I$  fixes a set  $\Delta^\mathcal I$ , the *domain,*  $\mathcal A^\mathcal I\subseteq \Delta$  *fo*r each atomic concept A,  $R^\mathcal{I} \subseteq \Delta \times \Delta$  for each role  $R$ , and  $a^\mathcal{I} \in \Delta$  for each individual  $a$ .

## Interpretation of concept descriptions

 $T^{\mathcal{I}} = \Delta^{\mathcal{I}}$  $\bot^{\mathcal{I}} \quad = \quad \emptyset$  $(\neg C)^{\mathcal{I}}$  =  $\Delta^{\mathcal{I}} \setminus C^{\mathcal{I}}$  $(C\sqcap D)^{\mathcal{I}}$  =  $C^{\mathcal{I}}\cap D^{\mathcal{I}}$  $(C\sqcup D)^{\mathcal{I}}$  =  $C^{\mathcal{I}}\cup D^{\mathcal{I}}$  $(\forall R.C)^{\mathcal{I}} \quad = \quad \{a \in \Delta^{\mathcal{I}} \mid \text{for all } b, \text{ if } \langle a,b \rangle \in R^{\mathcal{I}} \text{ then } b \in C^{\mathcal{I}} \}$  $(\exists R.C)^{\mathcal{I}} \quad = \quad \{a \in \Delta^{\mathcal{I}} \mid \text{there is a } b \text{ where } \langle a,b \rangle \in R^{\mathcal{I}} \text{ and } b \in C^{\mathcal{I}} \}$ 

## Interpretation of Axioms

\n- \n
$$
\mathcal{I} \models C \sqsubseteq D
$$
 if  $C^{\mathcal{I}} \subseteq D^{\mathcal{I}}$  and  $\mathcal{I} \models C \equiv D$  if  $C^{\mathcal{I}} = D^{\mathcal{I}}$ \n
\n- \n $\mathcal{I} \models C(a)$  if  $a^{\mathcal{I}} \in C^{\mathcal{I}}$  and  $\mathcal{I} \models R(a, b)$  if  $\langle a^{\mathcal{I}}, b^{\mathcal{I}} \rangle \in R^{\mathcal{I}}$ .\n
\n- \n INF3580:: Spring 2010\n
\n- \n 15 / 41\n
\n

# ALC Examples

- TwoCV  $\sqsubset$  Car
	- Any 2CV is a car.
- $\bullet$  TwoCV(myCar)
	- mvCar is a 2CV.
- $\bullet$  owns(martin, myCar)
	- $\bullet$  martin owns myCar.
- $\bullet$  TwoCV  $\sqsubset \forall$ driveAxle.FrontAxle
	- All drive axles of 2CVs are front axles.
- FrontDrivenCar  $\equiv$  Car  $\Box$   $\forall$  driveAxle FrontAxle.
	- A front driven car is one where all drive axles are front axles.
- FrontAxle  $\Box$  RearAxle  $\Box \perp$  (disjointness)
	- Nothing is both a front axle and a rear axle.
- FourWheelDrive =  $\exists$ driveAxle FrontAxle  $\Box$  $\exists$ driveAxle. RearAxle.
	- A 4WD has at least one front drive axle and one rear drive axle.

NF3580 :: Spring 2010 **Lecture 10 :: 29th March** 14 / 41 **14 / 41** 14 / 41

**Description Logics** 

# Negation

• The interpretation  $\mathcal I$  satisfies the axiom  $C \equiv \neg D$ :

$$
\mathcal{I} \models C \equiv D \n\Leftrightarrow C^{\mathcal{I}} = (\neg D)^{\mathcal{I}} \n\Leftrightarrow C^{\mathcal{I}} = (\Delta^{\mathcal{I}} \setminus D^{\mathcal{I}})
$$

 $\bullet$  "A C is not a D"

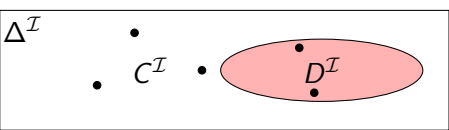

• Example: *EvenNo*  $\equiv \neg OddNo$ , assuming the domain is N. "An even number is not an odd number."

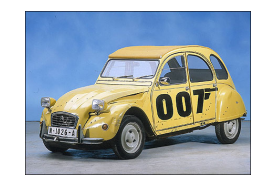

# **Disjointness**

• The interpretation  $\mathcal I$  satisfies the axiom  $C \sqcap D \sqsubset \bot$ :

 $\mathcal{I} \models C \sqcap D \sqsubset \bot$  $\Leftrightarrow$   $(\mathit{C} \sqcap D)^{\mathcal{I}} \subseteq \bot^{\mathcal{I}}$  $\Leftrightarrow \mathcal{C}^\mathcal{I} \cap D^\mathcal{I} \subseteq \emptyset$ 

"Nothing is both a C and a D."

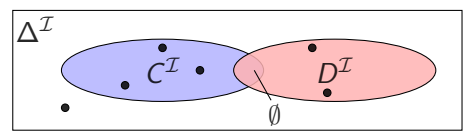

• Example: FrontAxle  $\Box$  RearAxle  $\Box$  ⊥. "A FrontAxle is not a RearAxle, and vice versa."

INF3580  $\therefore$  Spring 2010 Lecture 10  $\therefore$  29th March 17 / 41 and 17 / 41

Description Logic

# Universal restrictions

• The interpretation  $\mathcal I$  satisfies the axiom  $C \sqsubset \forall R.D$ :

 $\mathcal{I} \models C \sqsubset \forall R.D$  $\Leftrightarrow \mathsf{C}^\mathcal{I} \subseteq (\forall R.D)^\mathcal{I}$  $\forall\varphi\in\mathcal{C}^\mathcal{I}\subseteq\{a\in\Delta^\mathcal{I}\mid \text{for all }b, \text{ if }\langle a,b\rangle\in R^\mathcal{I}\text{ then }b\in D^\mathcal{I}\}$ 

 $\bullet$  A C has R-relationships to D's only.

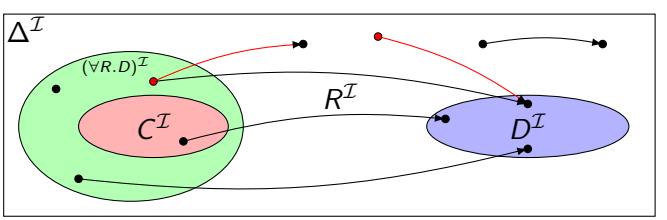

• Example: Lotus  $□$   $∀$ driveAxle.RearAxle. "A Lotus has only rear axles as drive axles."

# Existential restrictions

• The interpretation  $\mathcal I$  satisfies the axiom  $C \sqsubseteq \exists R.D$ :

$$
\mathcal{I} \models C \sqsubseteq \exists R.D
$$
  
\n
$$
\Leftrightarrow C^{\mathcal{I}} \subseteq (\exists R.D)^{\mathcal{I}}
$$
  
\n
$$
\Leftrightarrow C^{\mathcal{I}} \subseteq \{a \in \Delta^{\mathcal{I}} \mid \text{there is a } b \text{ where } \langle a, b \rangle \in R^{\mathcal{I}} \text{ and } b \in D^{\mathcal{I}}\}\
$$

• "A C is R-related to (at least) a D."

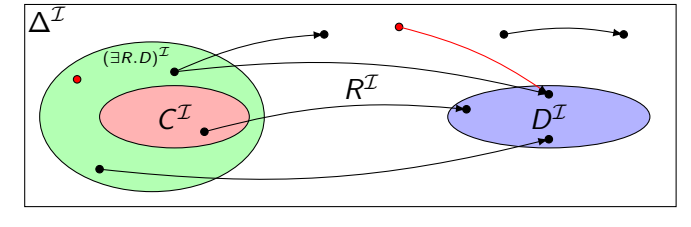

• Example: Toyota ⊑ ∃driveAxle.FrontAxle. "A Toyota has a front axle as drive axle."

INF3580 :: Spring 2010 Lecture 10 :: 29th March 18 / 41

## **Description Logics**

Universal and Existential Restrictions cont.

## Assume:

- All *Citroen* cars have one drive axle and that is the front axle.
- All *Lotus* cars have one drive axle and that is the rear axle.
- All *LandRover* cars have two drive axles, one front and one back.

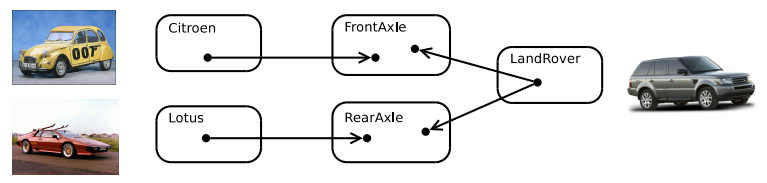

- $\bullet$  In such a model:
	- Citroen  $\Box$  ∀driveAxle.FrontAxle
	- LandRover  $\Box$  ∃driveAxle.FrontAxle  $\Box$  ∃driveAxle.RearAxle
	- Lotus  $\Box$  ∀driveAxle.RearAxle

# Universal Restrictions and rdfs:range

- $\bullet$  If role R has the range C.
- $\bullet$  then anything one can reach by R is in C, or
- for any *a* and *b*, if  $\langle a, b \rangle \in R^\mathcal{I}$ , then  $b \in \mathcal{C}^\mathcal{I}$ , or
- any a is in the interpretation of  $\forall R.C$ , or
- the axiom  $\top \sqsubset \forall R.C$  holds.
- "Everything has R-relationships to C's only."
- Ranges can be expressed with universal restrictions.
- **•** Example:
	- a drive axle is either a front or a rear axle, so
	- $\bullet$  the range of drive Axle is Front Axle  $\sqcup$  Rear Axle.
	- Axiom:  $\top \square \forall$  drive Axle. (Front Axle  $\sqcup$  Rear Axle).

INF3580 :: Spring 2010 Lecture 10 :: 29th March 21 / 41

Description Logics

# What is the score?

- We still express  $C(a)$ ,  $R(x, y)$ ,  $C \square D$  like we did in RDFS,
- $\bullet$  but now we can express complex C's and D's.
- A concept can be defined by use of other concepts and roles.

## **•** Examples:

- Person  $\Box$  ∃hasMother. $\top$
- Penguin  $\Box \forall$  eats. Fish
- NonSmoker  $\sqsubset \neg$ Smoker
- $\bullet \top \sqsubset$  BlackThing  $\sqcup$  WhiteThing
- FreeLunch  $\sqsubset \bot$

### Description Logics

# Existential Restrictions and rdfs:domain

- $\bullet$  If role R has the domain C.
- $\bullet$  then anything from which one can go by R is in C, or
- for any  $a$ , if there is a  $b$  with  $\langle a, b \rangle \in R^{\mathcal{I}}$ , then  $a \in \mathcal{C}^{\mathcal{I}}$ , or
- any a in the interpretation of  $\exists R.\top$  is in the interpretation of C, or
- the axiom  $\exists R.\top \sqsubset C$  holds.
- $\bullet$  "Everything which is R-related (to a thing) is a C."
- Domains can be expressed with existential restrictions.
- **•** Example:
	- a drive axle is something cars have, so
	- $\bullet$  the range of drive Axle is Car.
	- Axiom:  $\exists$ driveAxle. $\top \sqsubset$  Car.

INF3580 :: Spring 2010 Lecture 10 :: 29th March 22 / 41

### Description Logics

## Modelling patterns

So, what can we say with  $ALC$ ?

- $\sqrt{ }$  A person has a mother.
- ✓ A penguin eats only fish. A horse eats only chocolate.
- X A nuclear family has two parents, at least two children and a dog.
- $\angle$  A smoker is not a non-smoker (and vice versa).
- X Everybody loves Mary.
- X Adam is not Eve (and vice versa).
- ✓ Everything is black or white.
- $\checkmark$  There is no such thing as a free lunch.
- X The brother of my father is my uncle.
- X My friend's friends are also my friends.
- X If Homer is married to Marge, then Marge is married to Homer.
- X If Homer is a parent of Bart, then Bart is a child of Homer.

# Little Boxes

• Historically, description logic axioms and assertions are put in boxes.

• The TBox

- is for terminological knowledge,
- is independent of any actual instance data, and
- for  $ALC$ , it is a set of  $\Box$  axioms and  $\equiv$  axioms.
- Example TBox axioms:
	- $TwoCV \sqsubset \forall$  driveAxle. FrontAxle
	- FrontDrivenCar  $\equiv$  Car  $\Box$   $\forall$  driveAxle. FrontAxle.
- **o** The ABox
	- is for assertional knowledge,
	- $\bullet$  contains facts about concrete instances  $a, b, c$ ,
	- a set of concept membership assertions  $C(a)$ ,

Description Logic

- and role assertions  $R(b, c)$ .
- Example ABox axioms:
	- driveAxle(myCar, axle)
	- (FrontAxle  $\sqcup$  RearAxle)(axle).

INF3580 :: Spring 2010 Lecture 10 :: 29th March 25 / 41

# ABox Reasoning

- ABox consistency: Is there an model of  $(\mathcal{T}, \mathcal{A})$ , i.e., is there an interpretation  $\mathcal I$  such that  $\mathcal I \models (\mathcal T, \mathcal A)$ ?
- Concept membership: Given C and a, does  $(\mathcal{T}, \mathcal{A}) \models C(a)$ ?
- Retrieval: Given C, find all a such that  $(\mathcal{T}, \mathcal{A}) \models C(a)$ .
- **Conjunctive Query Answering (SPARQL).**

# TBox Reasoning

## Remainder: Entailment

A entails B, written  $A \models B$ , if

- $\mathcal{I} \models B$  for all interpretations where  $\mathcal{I} \models A$ .
- Many reasoning tasks use only the TBox:
- Concept unsatisfiability: Given C, does  $\mathcal{T} \models C \sqsubset \bot$ ?
- Concept subsumption: Given C and D, does  $\mathcal{T} \models C \sqsubset D$ ?
- Concept equivalence: Given C and D, does  $\mathcal{T} \models C \equiv D$ ?
- Concept disjointness: Given C and D, does  $\mathcal{T} \models C \sqcap D \sqsubset \bot$ ?

INF3580 :: Spring 2010 Lecture 10 :: 29th March 26 / 41

### Description Log

# More Expressive Description Logics

- There are description logics including axioms about
	- roles, e.g., hierarchy, transitivity
	- **cardinality**
	- · data types, e.g., numbers, strings
	- **•** individuals
	- $e$  etc.
- We'll see more in later lectures
- The balance of expressivity and complexity is important.
- Too much expressivity makes reasoning tasks
	- **e** first more expensive.
	- then undecidable.
- Much research on how expressivity affects complexity/decidability.

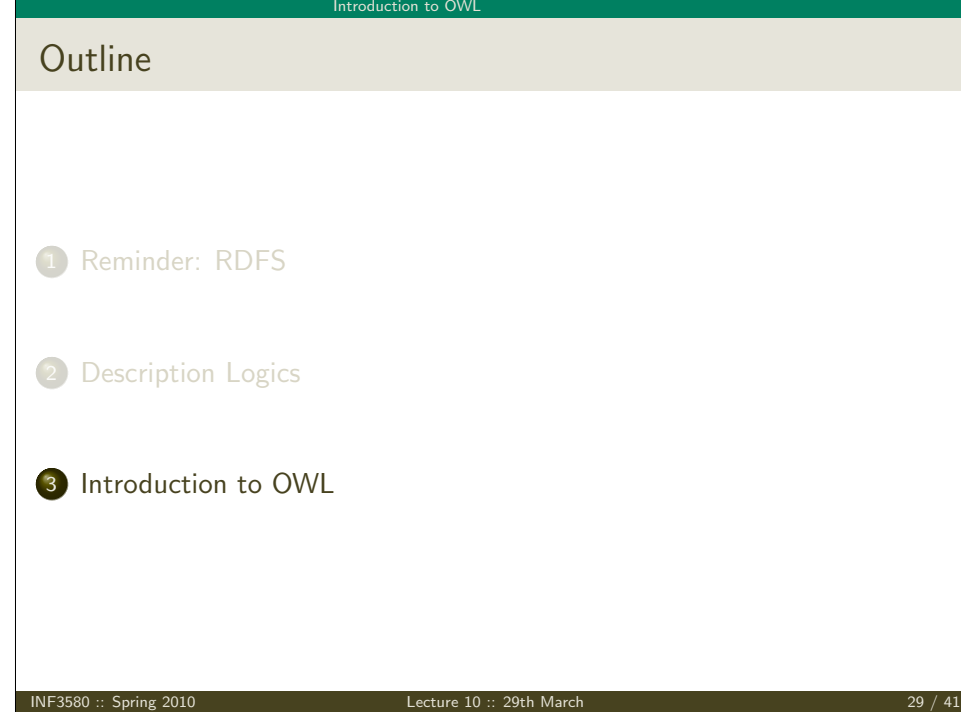

### Introduction to OW

# OWL Syntaxes

- Reminder: RDF is an abstract construction, several concrete syntaxes: RDF/XML, Turtle,. . .
- Same for OWL:
- [Defined a](#page-0-0)s set of things that can be said about classes, properties, instances.
- $\bullet$  DL symbols  $(\square, \square, \exists, \forall)$  hard to find on keyboard.
- [OWL/RDF](#page-2-0): Uses RDF to express OWL ontologies.
	- Then use any of the RDF serializations.
- [OWL/XML: a](#page-7-0) non-RDF XML format.
- Functional OWL syntax: simple, used in definition.
- Manchester OWL syntax: close to DL, but text, used in some tools.

# Quick facts

## OWL:

- Acronym for The Web Ontology Language.
- Became a W3C recommendation in 2004.
- The undisputed standard ontology language.
- Superseded by OWL 2;
	- a backwards compatible extension that adds new capabilities.
- **•** Built on Description Logics.
- Combines DL expressiveness with RDF technology (e.g., URIs, namespaces).
- Extends RDFS with boolean operations, universal/existential restrictions and more.

INF3580 :: Spring 2010 Lecture 10 :: 29th March 30 / 41

## Introduction to OW

# OWL constructs in OWL/RDF

- New: owl:Ontology, owl:Class, owl:Thing, properties (next slide), restrictions (owl:allValuesFrom, owl:unionOf, ...), annotations (owl:versionInfo, ...).
- From RDF:  $\text{rdf:type, rdf:Property, + "RDF bookkeeping".}$
- From RDFS: rdfs:Class, rdfs:subClassOf, rdfs:subPropertyOf, rdfs:domain, rdfs:range, rdfs:label, rdfs:comment, ...
- <span id="page-7-0"></span>(XSD datatypes: xsd:string, ...)

### Introduction to OWL

# Properties in OWL

Three kinds of mutually disjoint properties in OWL:

- $\bullet$  owl:DatatypeProperty
	- link individuals to data values, e.g., xsd:string.
	- Examples: :hasAge, :hasSurname.

## <sup>2</sup> owl:ObjectProperty

- link individuals to individuals.
- Example: :hasFather, :driveAxle.
- <sup>3</sup> owl:AnnotationProperty
	- has no logical implication, ignored by reasoners.
	- anything can be annotated.
	- use for human readable-only data.
	- Examples: rdfs:label, dc:creator.

INF3580 :: Spring 2010 Lecture 10 :: 29th March 33 / 41

## Introduction to OW

Example: Universal Restrictions in Other Formats

- $TwoCV \sqsubseteq \forall driveAxle.FrontAxle$
- In OWL/XML syntax:

<SubClassOf>

- <Class URI=":TwoCV"/> <ObjectAllValuesFrom> <ObjectProperty URI=":driveAxle"/> <Class URI=":FrontAxle"/> </ObjectAllValuesFrom>
- </SubClassOf>
- In OWL Functional syntax:

SubClassOf(TwoCV ObjectAllValuesFrom(driveAxle FrontAxle))

### Introduction to OWL

Example: Universal Restrictions in OWL/RDF

 $\bullet$  TwoCV  $\sqsubset \forall$ driveAxle.FrontAxle

:TwoCV :driveAxle owl:onProperty rdf:type  $-$  owl:Restriction :FrontAxle owl:allValuesFrom rdfs:subClassOf

:TwoCV rdfs:subClassOf [ rdf:type owl:Restriction ;

] .

• In Turtle syntax:

INF3580 :: Spring 2010 Lecture 10 :: 29th March 34 / 41

owl:onProperty :driveAxle ; owl:allValuesFrom :FrontAxle

## Introduction to OW

# Manchester OWL Syntax

- Used in Protégé for concept descriptions.
- Also has a syntax for axioms, less used.
- Correspondence to DL constructs:

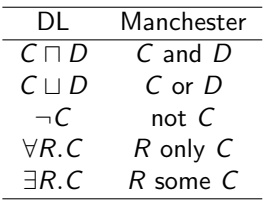

**•** Examples:

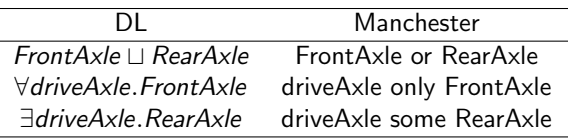

#### Introduction to OWL

# Demo: Using Protégé

- Create a Car class. - Create an Axle class. - Create FrontAxle and RearAxle as subclasses. - Make the axle classes disjoint. - Add a driveAxle object property. - Add domain Car and range Axle. - Add 2CV, subclass of Car. - Add superclass driveAxle only FrontAxle. - Add Lotus, subclass of Car. - Add superclass driveAxle only RearAxle. - Add LandRover, subclass of Car. - Add superclass driveAxle some FrontAxle. - Add superclass driveAxle some RearAxle. - Add 4WD as subclass of Thing. - Make equivalent to driveAxle some RearAxle and driveAxle some FrontAxle. - Classify. - Show inferred class hierarchy: Car  $\Box$  4WD  $\Box$  LandRover. - Tell story of 2CV Sahara, which is a 2CV with two motors, one front, one back. - Add Sahara as subclass of 2CV. - Add 4WD as superclass of 2CV. - Classify. - Show that Sahara is equivalent to bottom. - Explain why. In particular, disjointness of front and rear axles.

INF3580 :: Spring 2010 Lecture 10 :: 29th March 37 / 41

Introduction to OW

```
OWL in Jena
Can use usual Jena API to build OWL/RDF ontologies.
Cumbersome and error prone!
Jena class OntModel provides convenience methods to create
  OWL/RDF ontologies, e.g.,
   OntModel model = ModelFactory.createOntologyModel();
   Property driveAxle = model.createProperty(CARS+"driveAxle");
   OntClass car = model.createClass(CARS+"Car");
   OntClass frontAxle = model.createClass(CARS+"FrontAxle");
   Resource r = model.createAllValuesFromRestriction(
                          null, driveAxle, frontAxle);
   car.addSuperClass(r);
Can be combined with inferencing mechanisms from lecture 7.
```

```
• See class OntModelSpec.
```
### Introduction to OWL

# The Relationship to Description Logics

- Protégé presents ontologies almost like an OO modelling tool.
- Everything can be mapped to DL axioms!
- We have seen how domain and range become ex./univ. restrictions.
- $\bullet$  C and D disjoint:  $C \sqsubset \neg D$ .
- $\bullet$  Many ways of saying the same thing in OWL, more in Protégé.
- Reasoning (e.g., Classification) maps everything to DL first.

INF3580 :: Spring 2010 Lecture 10 :: 29th March 38 / 41

# Introduction to OW

# The OWL API

- OWL in Jena means OWL expressed as RDF.
- Still somewhat cumbersome, tied to OWL/RDF peculiarities.
- For pure ontology programming, consider OWL API:

http://owlapi.sourceforge.net/

- Works on the level of concept descriptions and axioms.
- Can parse and write all mentioned OWL formats, and then some.

### Introduction to OWI

# Next lecture

More about OWL and OWL 2:

- $\bullet$  Individuals:
	- $\bullet$  = and  $\neq$ , and
	- for class and property definition.
- Properties:
	- cardinality,
	- transitive, inverse, symmetric, functional properties, and
	- property chains.
- Datatypes.
- Work through some modelling problems.

INF3580 :: Spring 2010 Lecture 10 :: 29th March 41 / 41

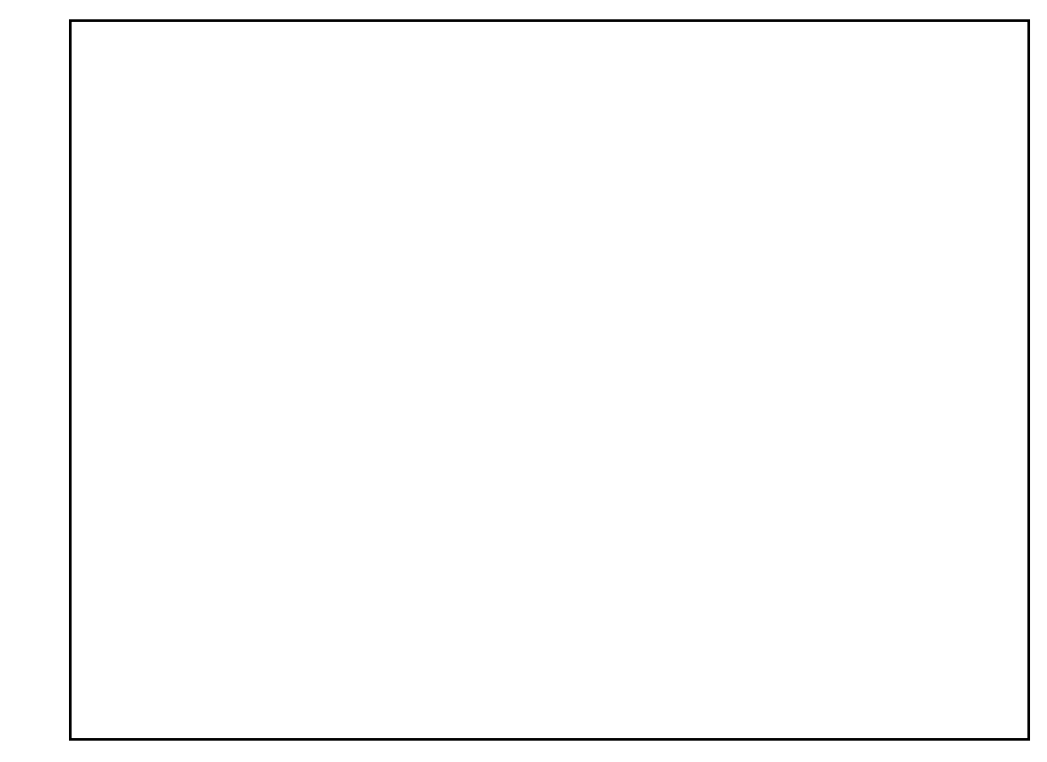

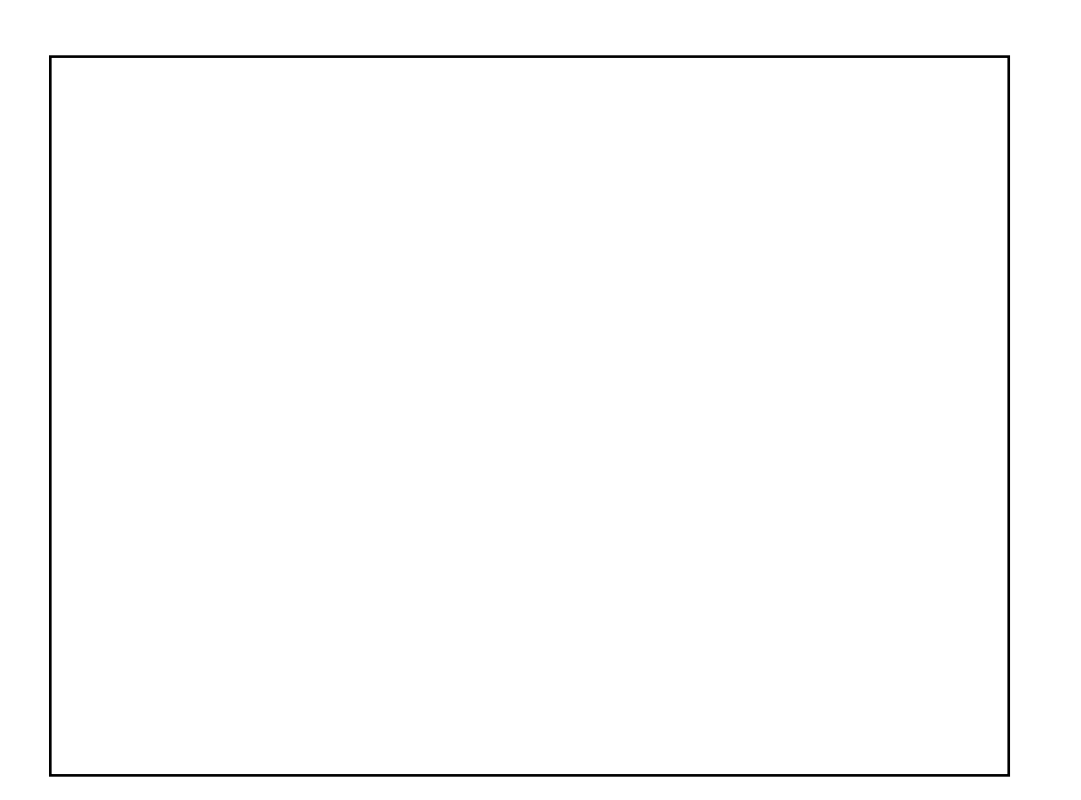